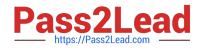

# C2090-620<sup>Q&As</sup>

IBM Cognos 10 BI Author

## Pass IBM C2090-620 Exam with 100% Guarantee

Free Download Real Questions & Answers **PDF** and **VCE** file from:

https://www.pass2lead.com/c2090-620.html

100% Passing Guarantee 100% Money Back Assurance

Following Questions and Answers are all new published by IBM Official Exam Center

Instant Download After Purchase

100% Money Back Guarantee

😳 365 Days Free Update

800,000+ Satisfied Customers

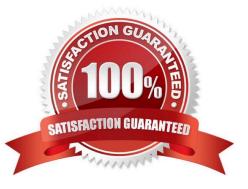

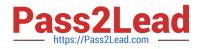

#### **QUESTION 1**

In the report shown,

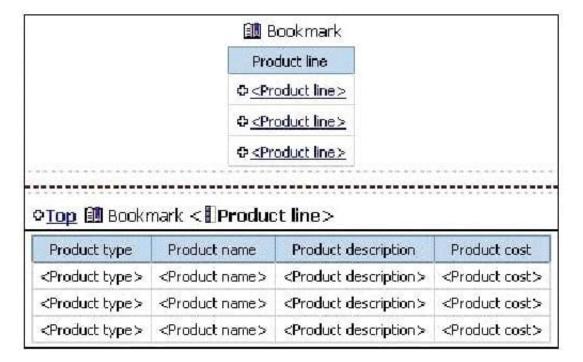

users click on the Product line link to navigate to the specifc product line in the list below. Users can also click on the Top link to return to the Product line list at the top of the report. Bookmarks are used to control this drill-through behavior. How is each of the drill-throughs defined for this report to function as described?

A. Product line drill-through: bookmark source type = Text, where Text =Top;Top drill-through: bookmark source type = Data Item Value, where Data Item = Product line

B. Product line drill-through: bookmark source type = Data Item Label, where Data Item = Product line;Top drill-through: bookmark source type = Text, where Text =Top

C. Product line drill-through: bookmark source type = Data Item Value, where Data Item = Product line;Top drill-through: bookmark source type = Text, where Text =Top

D. Product line drill-through: bookmark source type = Text, where Text = Top;Top drill-through: bookmark source type = Data Item Value, where Data Item = Product line

Correct Answer: C

### **QUESTION 2**

An author wants to create a report that displays certain list columns depending on the user\\'s prompt selecton. What property of the list column must the author define to create this variable?

- A. Text source variable
- B. String variable

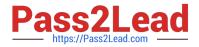

- C. Style variable
- D. Render variable

Correct Answer: D

#### **QUESTION 3**

In Report Studio, what must an author create to let users view a report as either a list, a crosstab, or a chart?

- A. A string variable
- B. A Boolean variable
- C. A query calculaton
- D. A layout calculaton
- Correct Answer: A

#### **QUESTION 4**

In Report Studio, when should authors use a Generated Prompt?

- A. They only want the user to be able to choose one opton.
- B. They are unsure of the most appropriate prompt type to choose.
- C. They want to use the same prompt on a prompt page and a report page.
- D. They want the optons to be based on selectons made in another prompt.

Correct Answer: B

#### **QUESTION 5**

In Report Studio, why would an author use the Page Structure view?

- A. To move objects in a report.
- B. To change the underlying query.
- C. To add a new page to the report.
- D. To drive page layout using a query.

Correct Answer: A

| Latest C2090-620 Dumps | C2090-620 Study Guide | C2090-620 Exam Questions |
|------------------------|-----------------------|--------------------------|
|                        |                       |                          |